02157 Functional programming Michael R. Hansen

DTU Compute November 1, 2023

## Exercises: Week 10

This exercise set consists of 3 problems:

Problem 1 is the second problem from the exam set from May, 2021.

Problems 2 and 3 are the third problem and fourth problem from the exam set from December, 2021.

## Problem 1

The function counting from the List library could have the following declaration:

```
let rec ins x = function
                    (y, n): ys when x=y \rightarrow (y, n+1): ys
                    | pair :: ys -> pair::ins x ys
                    | \t[ ] -> [(x,1)];
   ins: 'a \rightarrow ('a * int) list \rightarrow ('a * int) list when 'a : equality
let rec cntBy f xs acc = match xs with
                               | \n\begin{array}{ccc} \n\end{array} \begin{array}{ccc} \n\end{array} -> acc
                               | x::rest -> cntBy f rest (ins (f x) acc);;
   cntBy: (a \rightarrow 'b) \rightarrow 'a list \rightarrow ('b * int) list \rightarrow ('b * int) list
            when 'b : equality
let countBy f xs = cntBy f xs [];;
   countBy: ('a \rightarrow 'b) \rightarrow 'a list \rightarrow ('b * int) list when 'b : equality
```
where ins and cntBy are helper functions. Notice that the  $F#$  system automatically infers the types of ins, cntBy and countBy.

1. Give an argument showing that

'a  $\rightarrow$  ('a \* int) list  $\rightarrow$  ('a \* int) list when 'a : equality

is the most general type of ins and that

 $('a \rightarrow 'b) \rightarrow 'a$  list  $\rightarrow ('b * int)$  list  $\rightarrow ('b * int)$  list when 'b : equality

is the most general type of cntBy. That is, any other type for ins is an instance of 'a  $\rightarrow$  ('a  $*$  int) list  $\rightarrow$  ('a  $*$  int) list when 'a : equality. Similarly for cntBy.

An example using countBy is:

countBy (fun  $x \to x\frac{0}{2}$ ) [1 .. 3];; val it : (int  $*$  int) list =  $[(1, 2); (0, 1)]$ 

2. Give an evaluation showing that countBy (fun  $x \rightarrow x\%2$ ) [1 . . 3] evaluates to [(1,2); (0,1)]. Present your evaluation using the notation  $e_1 \leadsto e_2$  from the textbook. You should include at least as many evaluation steps as there are calls of ins, cntBy and countBy.

## Problem 2

Consider the following declarations:

```
type T = | One of int | Two of int * T * int * T
let rec f p t =
  match t with
  | One v when p v \rightarrow [v] (*) (* C1 *)
  | Two(v1,t1,_,_) when p v1 -> v1::f p t1 (* C2 *)
  | Two(\_, \_, v2, t2) -> v2::f p t2 (* C3 *)
  |\quad
```
1. Give the type for f and describe what f computes. Your description should focus on what it computes, rather than on individual computation steps.

Notice that the declaration of f has a match expression with 4 clauses marked C1 to C4 in comments.

A test description for f consists of

- a value  $p_v$  for argument p,
- a value  $t_v$  for argument  $t$ ,
- the expected value of **f**  $p_v$   $t_v$ , and
- an enumeration of the clauses that are selected during evaluation of  $f p_v t_v$ . The order in which clauses are enumerated is not significant. Repeated enumeration of a clause is not necessary.
- 2. Give a small number  $(\leq 4)$  of test descriptions for f. Together they should ensure that every clause of f is selected during an evaluation.

## Problem 3

A type for so-called tries is defined as a tree type Trie<'a>, where a node carries a value of type 'a, a truth value, and an arbitrary number of child tries:

> type  $Trie\langle a \rangle$  = N of 'a \* bool \* Children $\langle a \rangle$ and Children<'a> = Trie<'a> list

Consider the three values  $t1, t2$  and  $t3$  of type Trie $\text{Sint}>$ :

let  $t1 = N(0, false, [N(0, false, [N(1, true, []))]);$ let  $t2 = N(0, true, [N(0, false, [N(1, true,[])])]);$ ; let ta =  $N(1, true, [N(2, true, [])]$ ;; let tb =  $N(3, false, [N(0, true, []))]$ ;; let tc =  $N(2, true, []$ ;; let  $t3 = N(0, false, [ta; tb; tc]);$ ;

The three values are illustrated as trees in the following figure, where each node carry an integer value, and a shaded node indicates that the truth value associated with the node is true. Shaded nodes are also called accepting nodes.

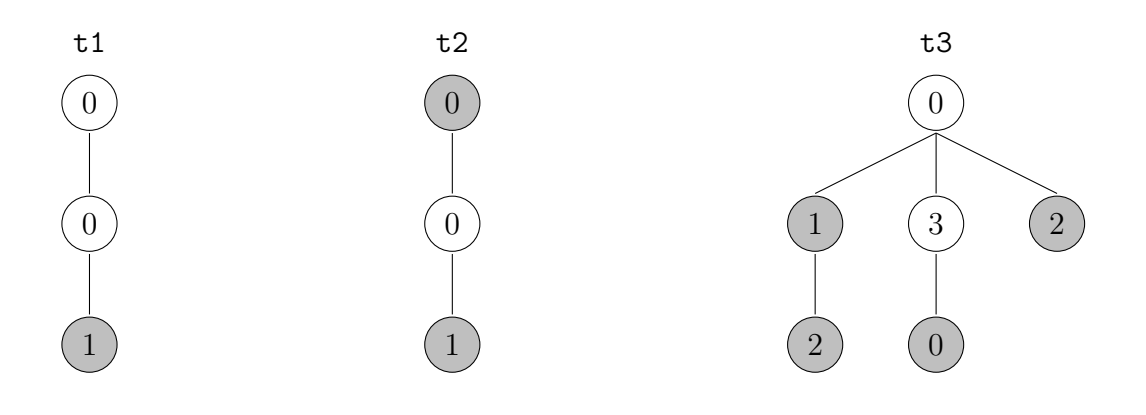

t1 accepts  $[0,0;1]$  t2 accepts  $[0]$  and  $[0,0;1]$  t3 accepts  $[0;1]$ ,  $[0;1;2]$ ,  $[0;3;0]$  and  $[0;2]$ 

A value in a node of a trie is called a letter. For example, trie t3 contains four letters:  $0, 1, 2, 3.$ 

A word is a list of letters. Furthermore, a word w is accepted by a trie t if there is a path from the root of t to an accepting node, so that  $w$  equals the list of letters of the nodes of the path. For example,  $[0; 1; 2]$  is accepted by t3 and the tries t1, t2 and t3 accept 1, 2 and 4 words, respectively, as shown in the figure.

- 1. Declare a function that counts the number of nodes of a trie. For example, t3 has 6 nodes.
- 2. Declare a function accept  $w t$  that can check whether word  $w$  is accepted by trie  $t$ . Give the type of accept.
- 3. Declare a function wordsOf: Trie<'a> -> Set<'a list> that gives the set of words accepted by a trie t.

Leaves of tries have the form  $N(v, b, []$ . Leaves where  $b = \texttt{false}$  do not contribute to the words accepted by a trie and such leaves are called useless.

4. Declare a function that can check whether a trie contains useless leaves.

The *degree of a node*  $N(v, b, ts)$  is the length of the list of children ts. The maximum degree of all nodes in a trie is called the degree of a trie.

5. Declare a function that computes the degree of a trie.